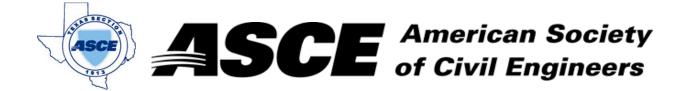

## **Certification of Participation Fort Worth Branch**

Is recognition for having completed **1.0** Professional Development Hour (PDH) of Continuting Education Credit for participating in the general session

## **Engineering Communities for the Next Century**

Jeff Williams, P.E.

November 14th, 2022